#### Basics on Pointers

CSE 373 Data Structures Lecture 2

## Basic Types and Arrays

- Basic Types
	- › integer, real (floating point), boolean (0,1), character
- Arrays

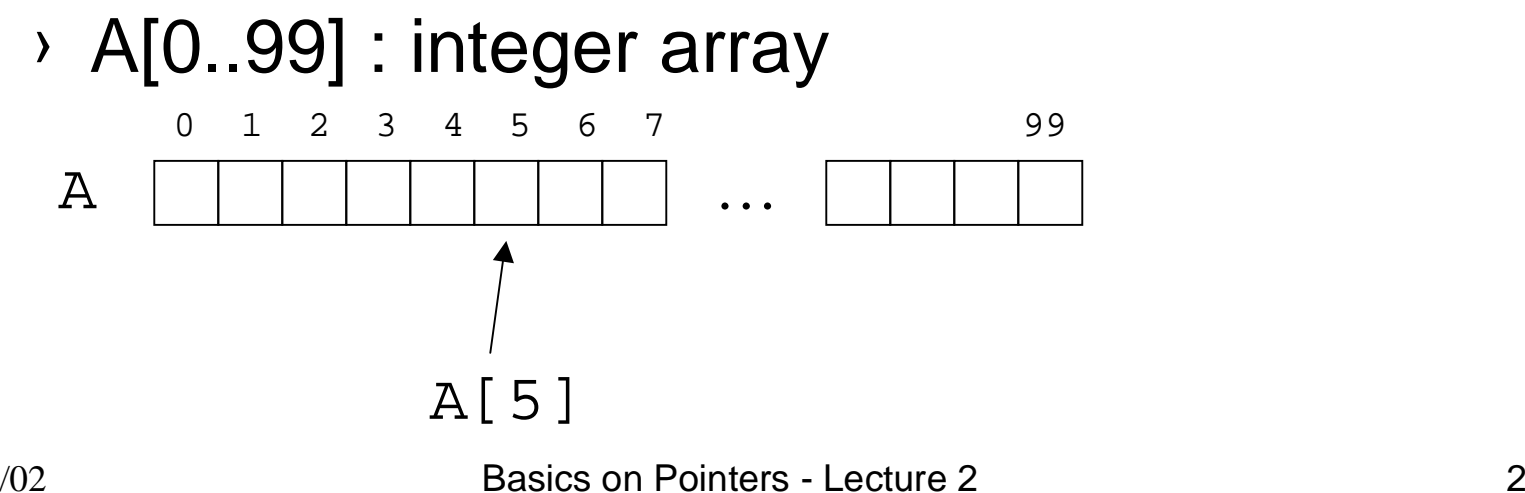

### Records and Pointers

- Record (also called <sup>a</sup> struct)
	- › Group data together that are related

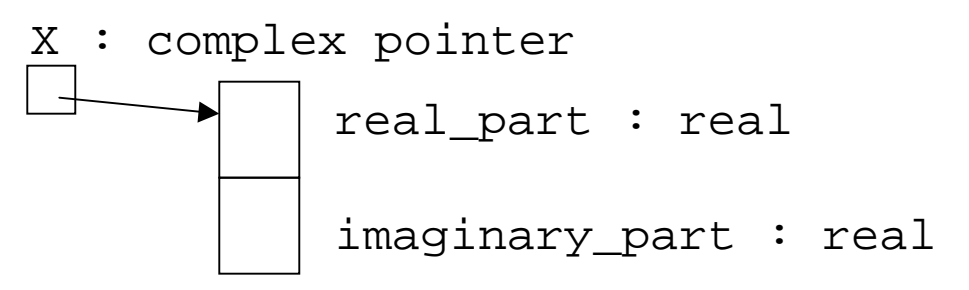

› To access the fields we use "dot" notation.

X.real \_part X.imaginary\_part

# Record Definition

• Record definition creates a new type **Definition** 

```
record complex : (
  real
_part : real,
  imaginary_part : real
)
Use in a declaration
```
X : complex

#### **Pointer**

• A pointer is <sup>a</sup> reference to <sup>a</sup> variable or record (or object in Java world).

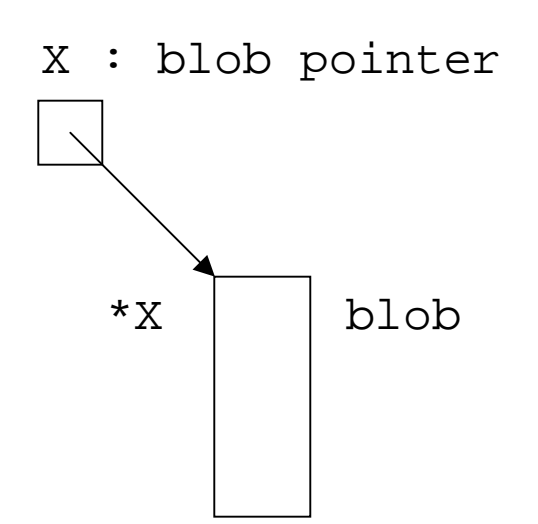

 $\bigcup_{10/2/02}$ type Y Basics on Pointers - Lecture 2 5 • In C, if X is of type pointer to Y then \*X is of

# Creating <sup>a</sup> Record

- We use the "new" operator to create <sup>a</sup> record.
	- P : pointer to blob;

(null pointer)

 $P := new blob;$ 

P

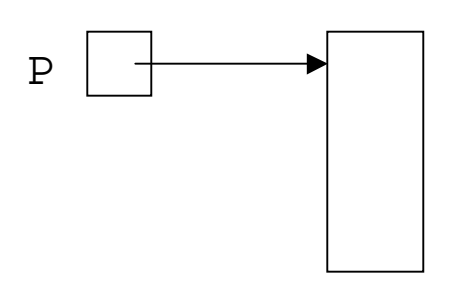

# Simple Linked List

- A linked list
	- › Group data together in <sup>a</sup> flexible, dynamic way.
	- › We'll describe several list ADTs later.

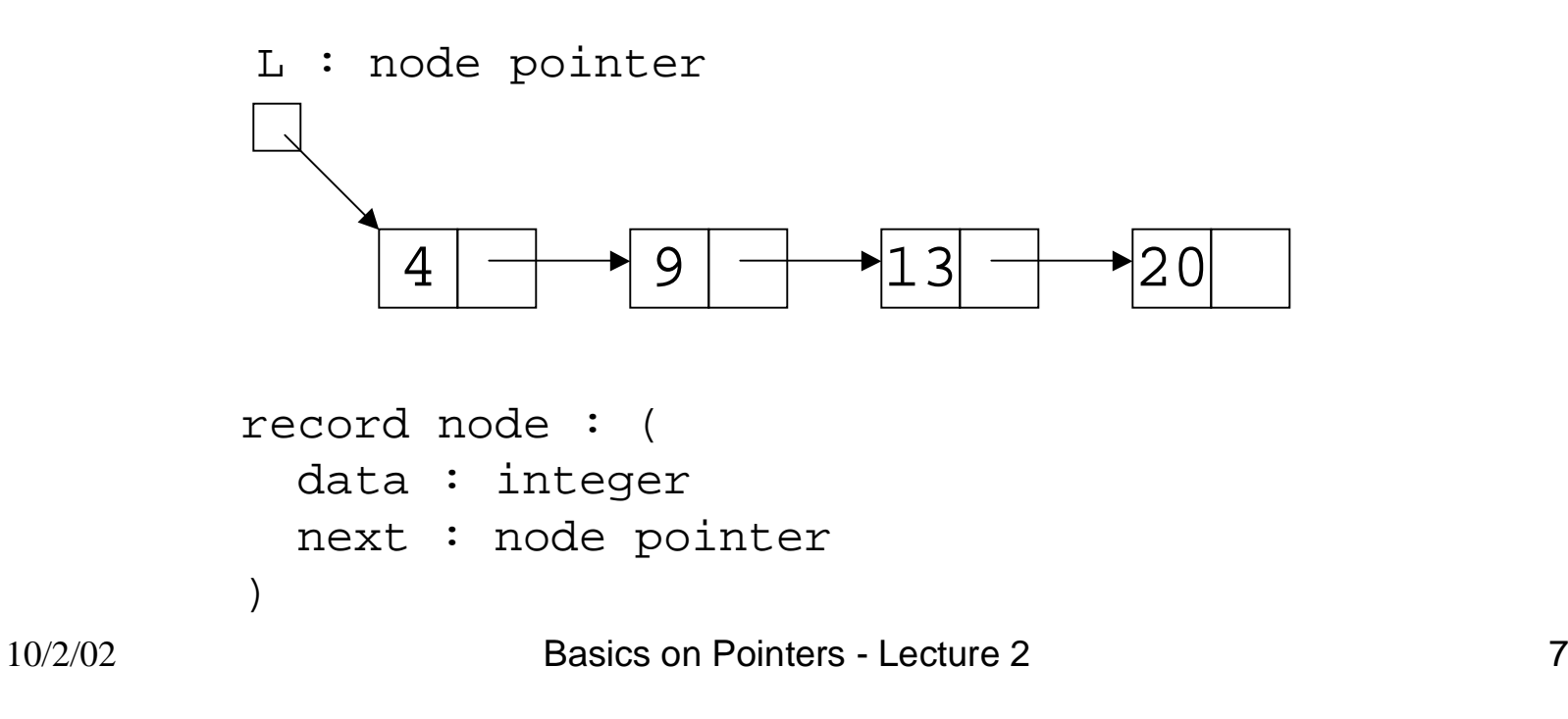

## Sparse Polynomials

• 10 + 4  $x^2$  + 20  $x^{40}$  + 8  $x^{86}$ 

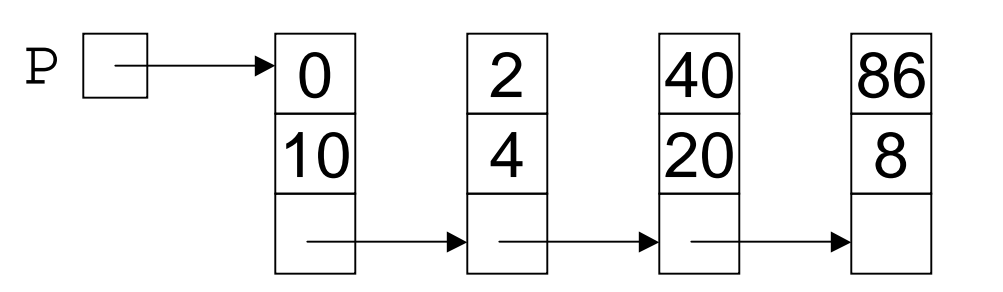

Exponents in Increasing order

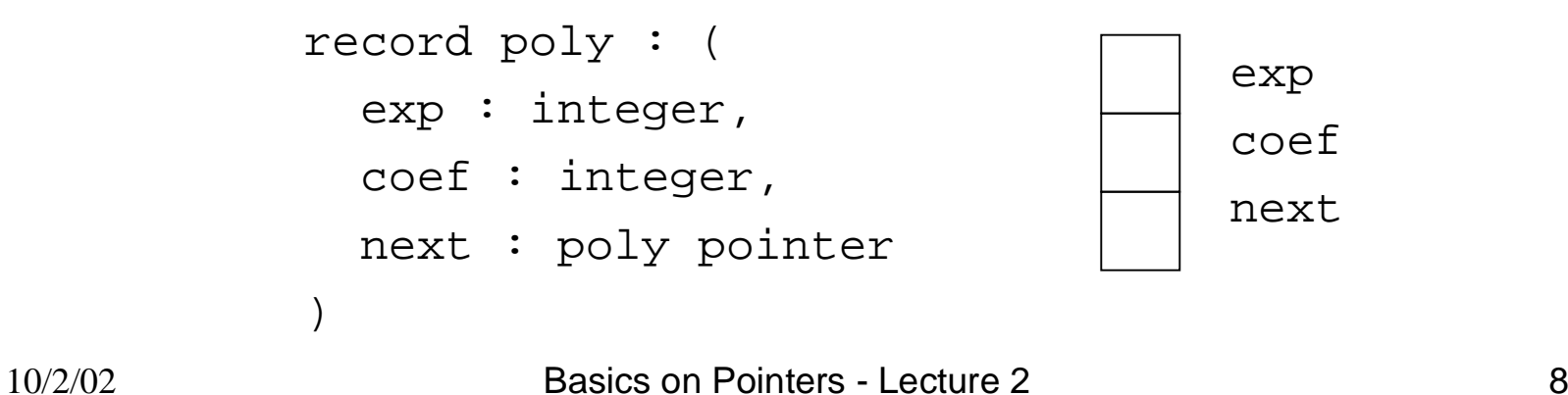

# Identically Zero Polynomial

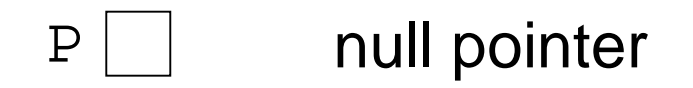

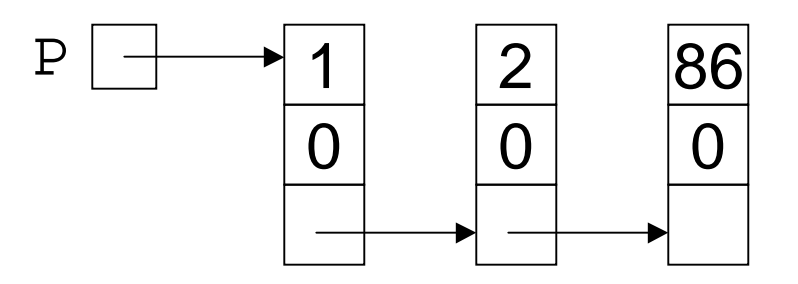

### Addition of Polynomials

10 + 4 x<sup>2</sup> + 20 x<sup>40</sup> + 8 x<sup>86</sup>

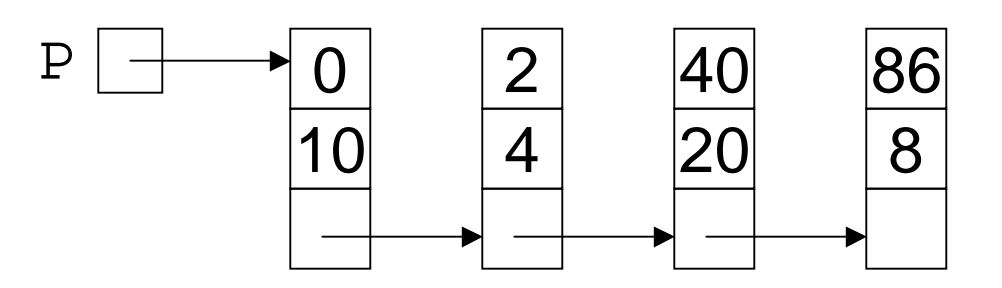

7 x + 10 x<sup>2</sup> - 8 x<sup>86</sup>

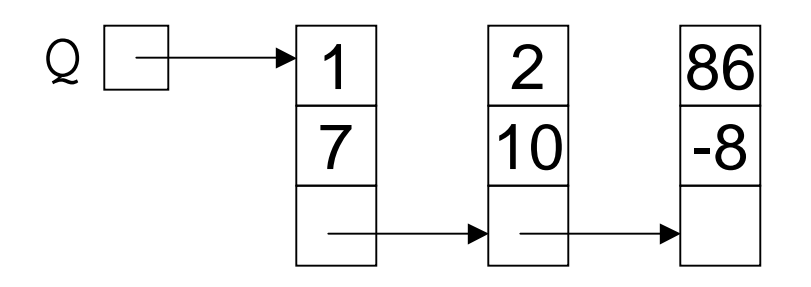

Basics on Pointers - Lecture 2 10

#### Recursive Addition

```
Add(P, Q : poly pointer): poly pointer{
R : poly pointer
case {
  P = null : R := Q ;
  O = null : R := P ;
  P. exp \le Q. exp : R := PR.next := \operatorname{Add}\left(\text{P.next},\text{Q}\right) ;
  P. exp > 0. exp : R := 0R.next := Add(P,Q.next);
  P. exp = Q. exp : R := P<code>R.coef := P.coef + Q.coef ;</code>
                      R.next := Add(P.next,Q.next);
}
return R
}
```
## Example

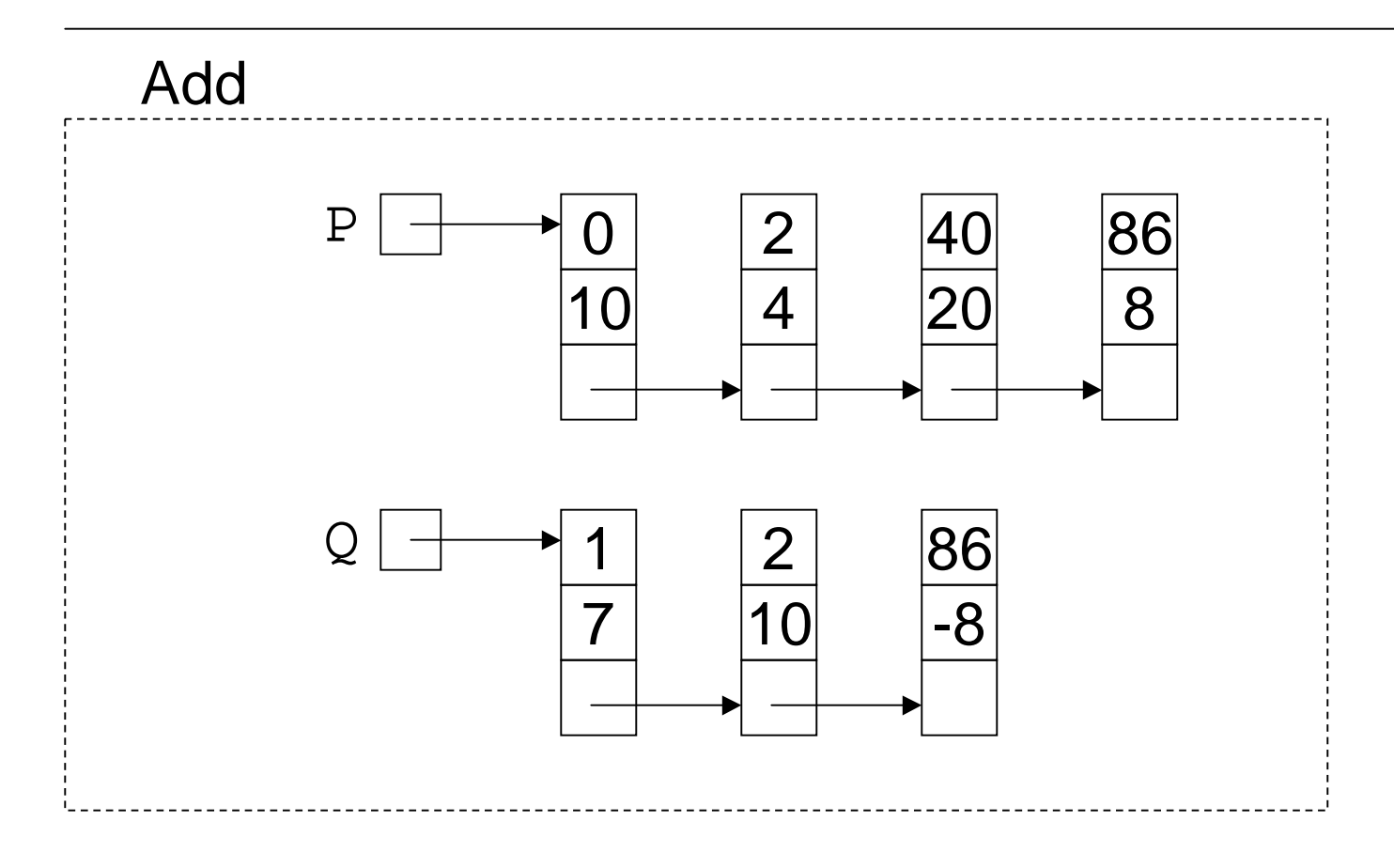

# Example

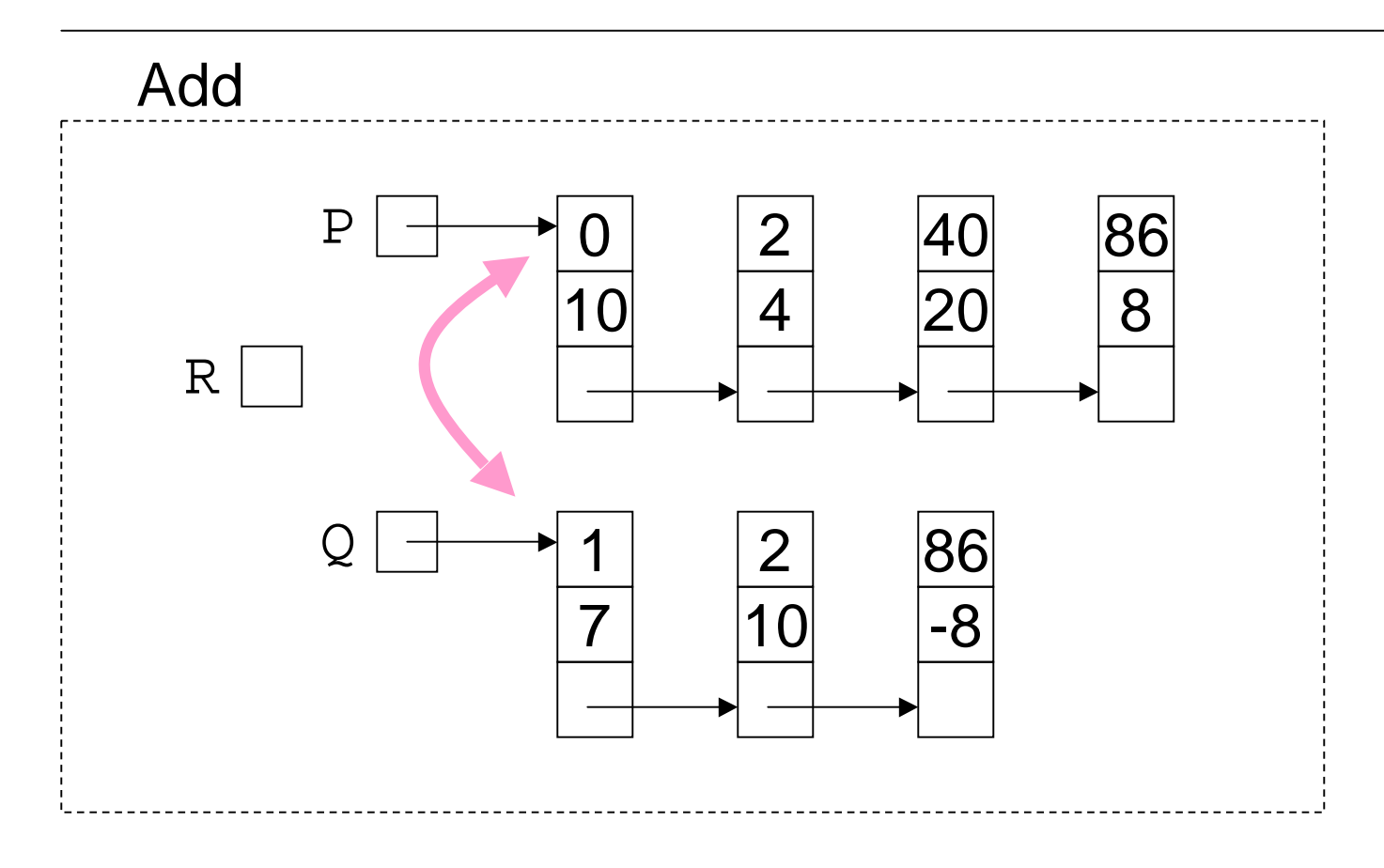

#### The Recursive Call

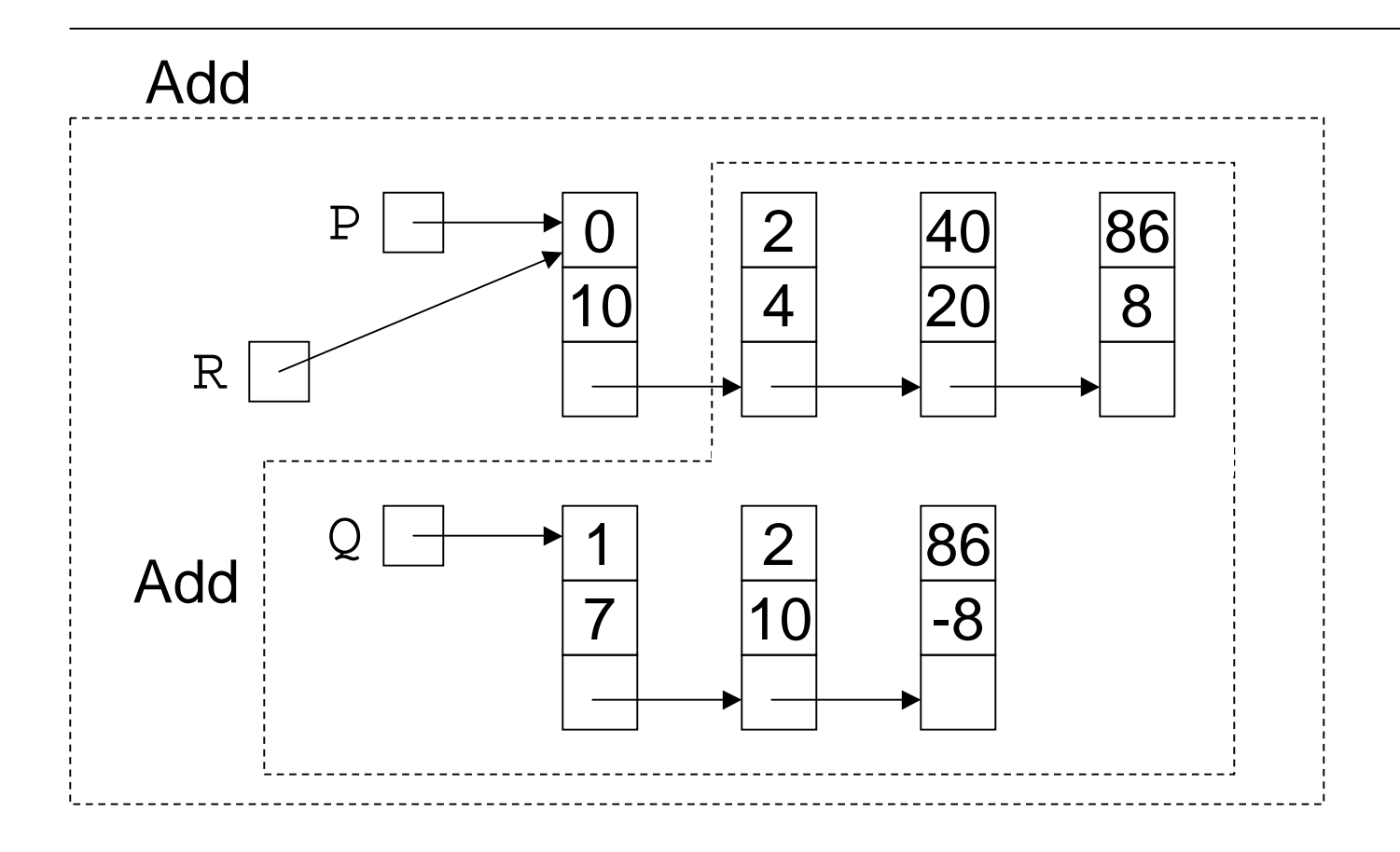

### After the Recursive Call

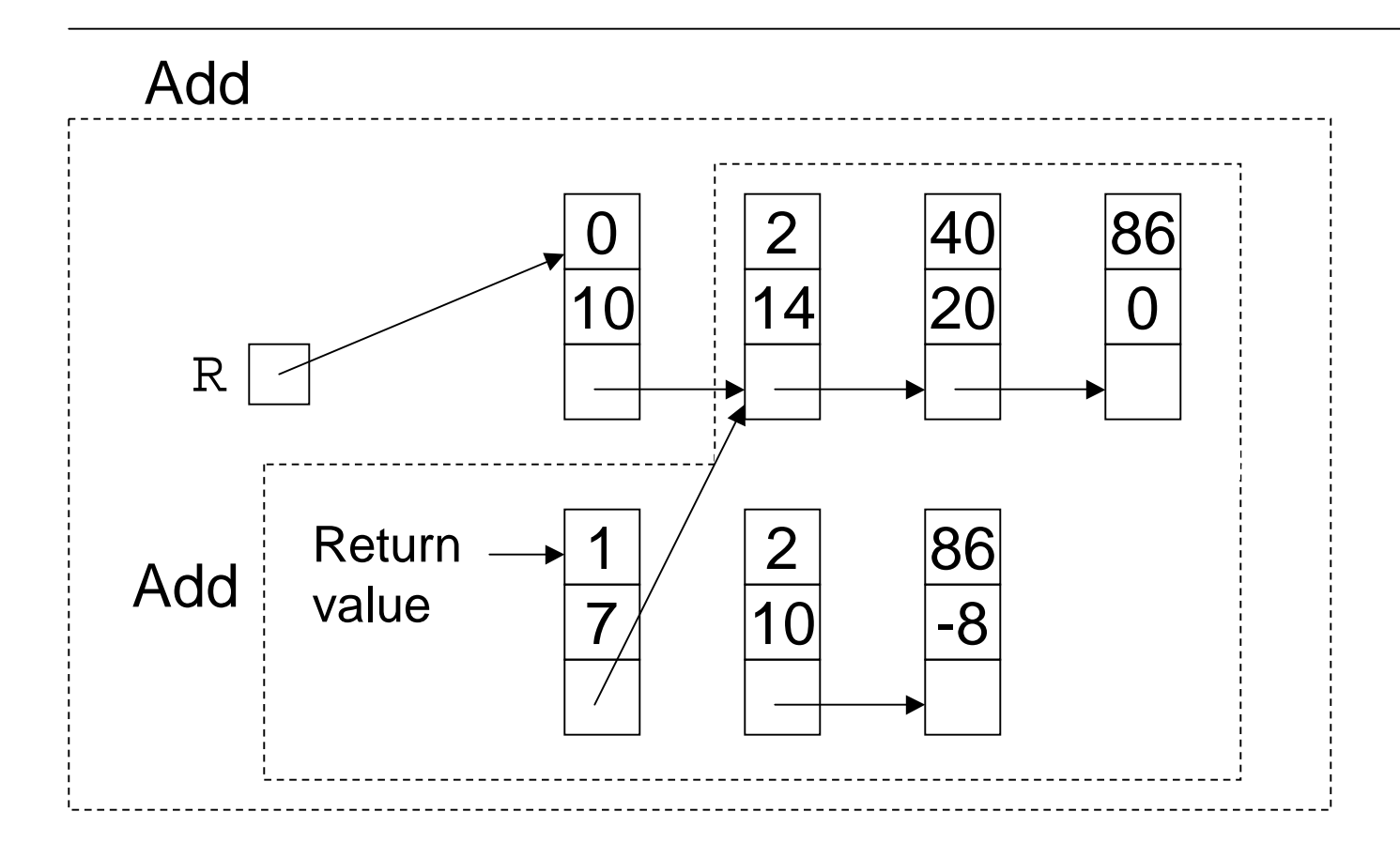

## Example

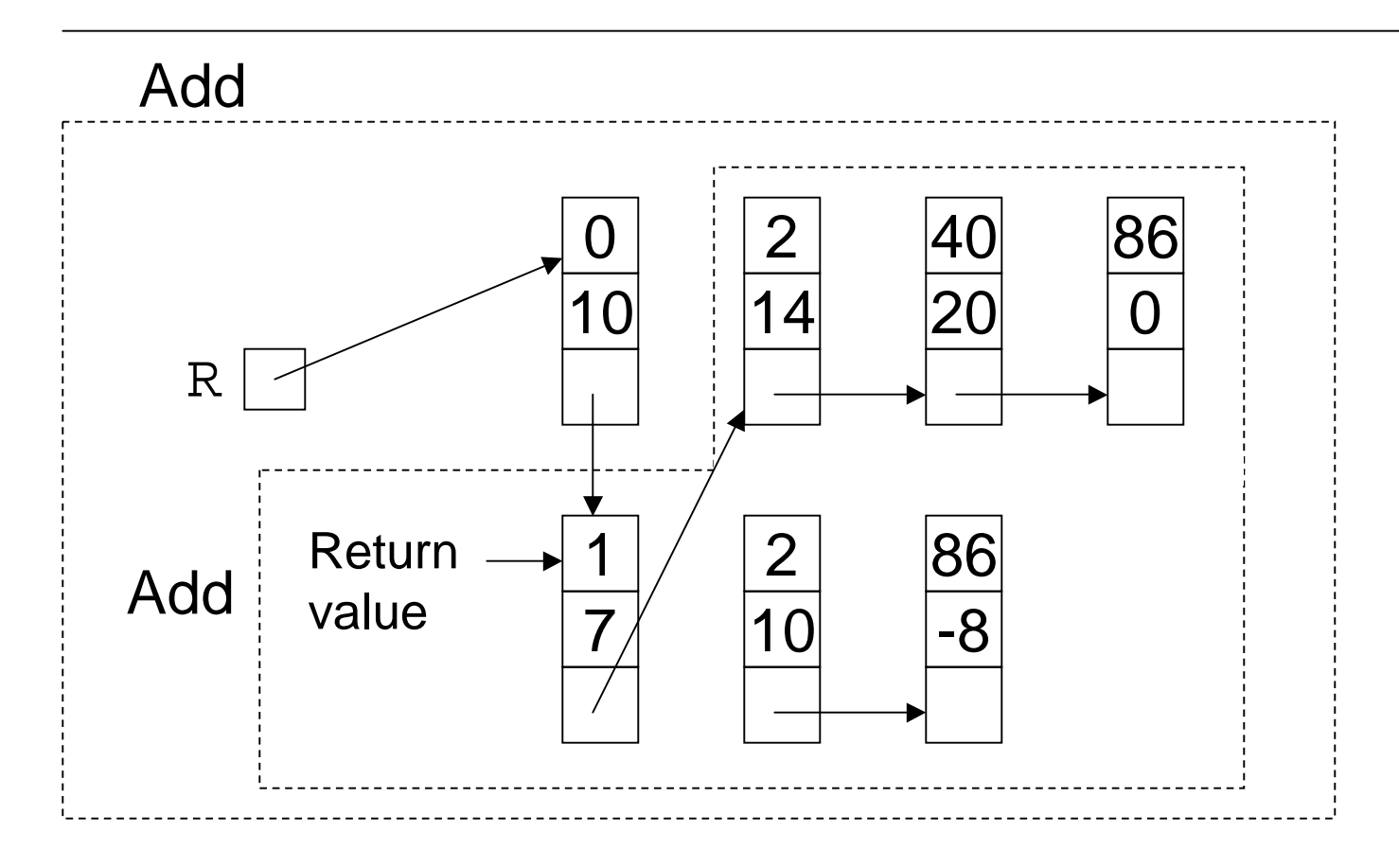

# Example

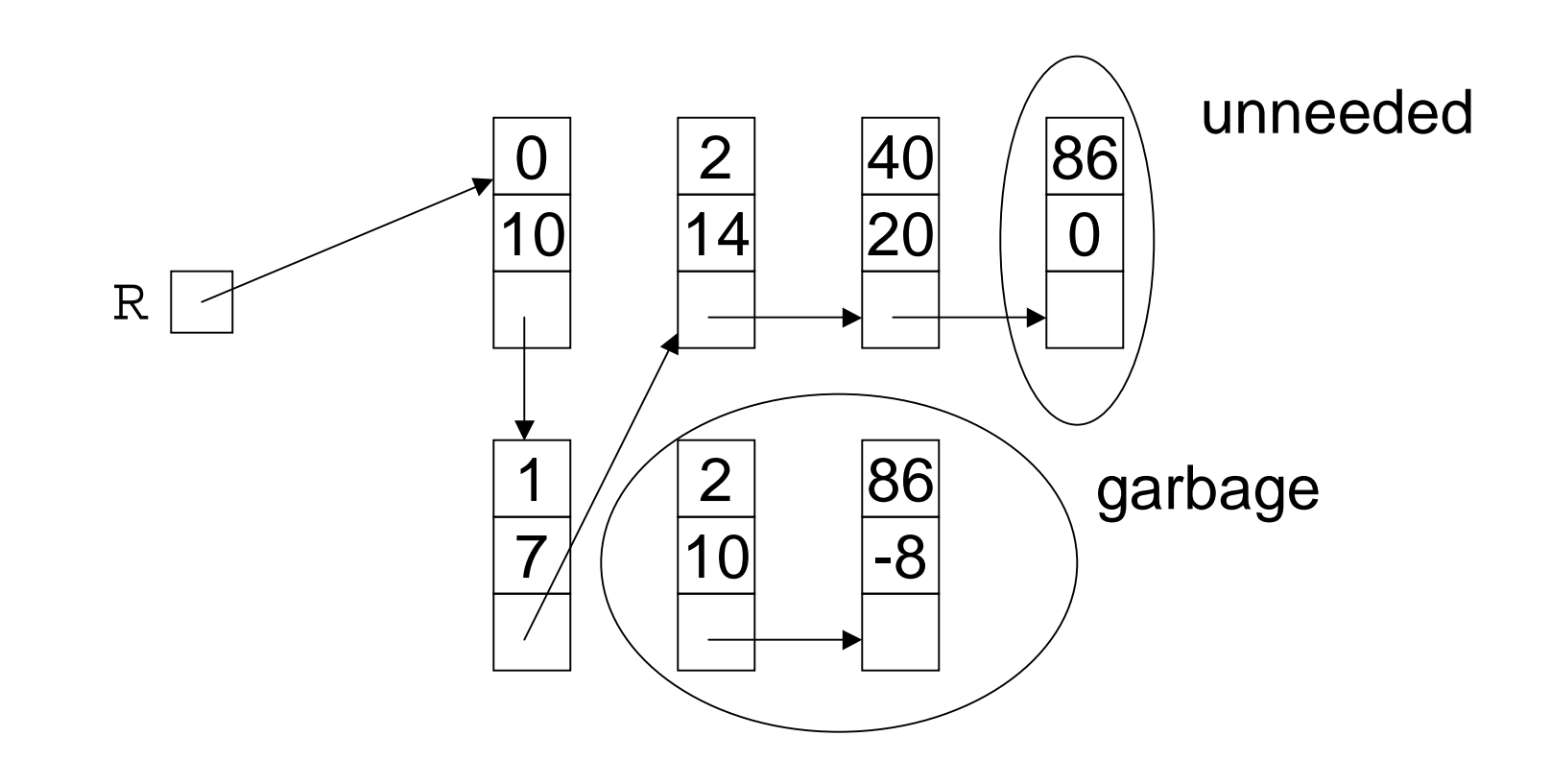

### Notes on Addition

- Addition is destructive, that is, the original polynomial are gone after the operation.
- We don't salvage "garbage" nodes. We'll talk about this later.
- We don't consider consider the case when the coefficients cancel. We'll talk about that later.

# Unneeded to Garbage

- Class participation
- How would you force the unneeded node to be garbage in the code on slide 11?

## Memory Management – Private Store

- Private store get blocks from <sup>a</sup> private store when possible and return them when done.
	- + Efficiently uses blocks of <sup>a</sup> specific size
	- The list of unused blocks can build up eventually using too much memory.

#### Private Store

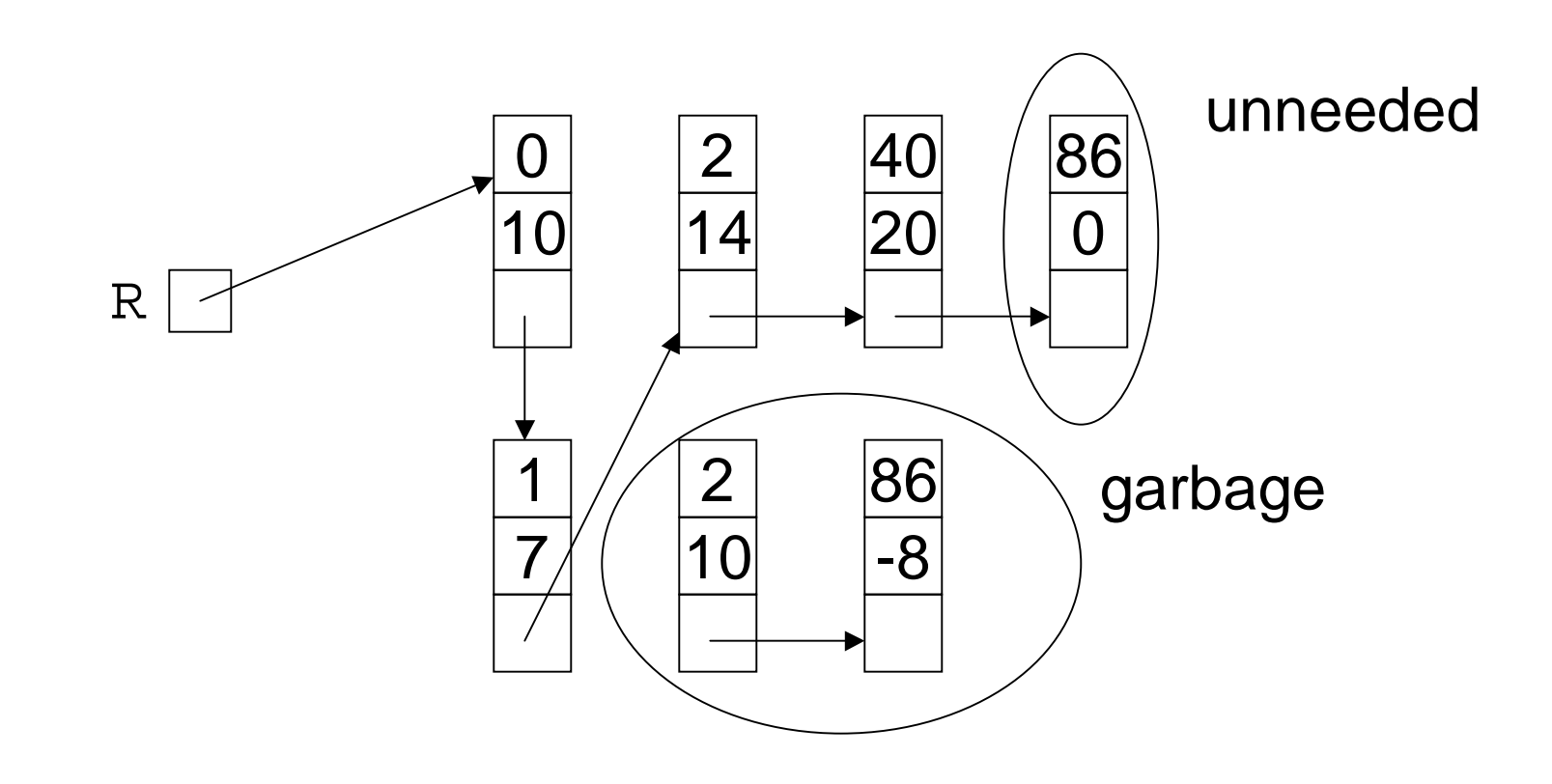

#### Private Store

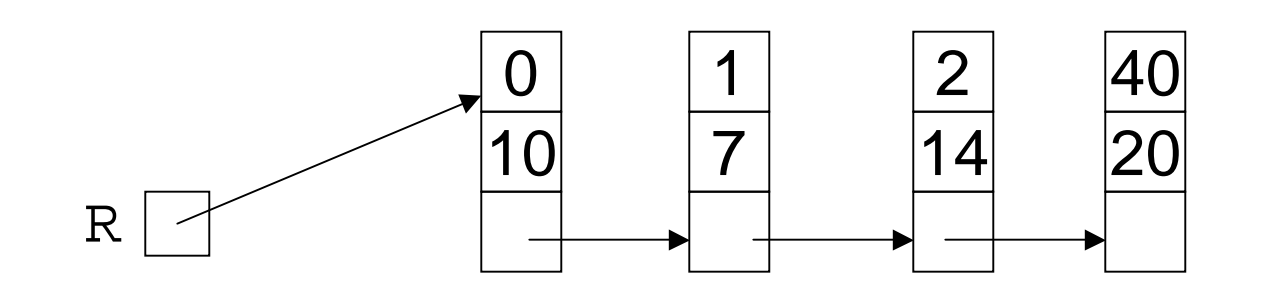

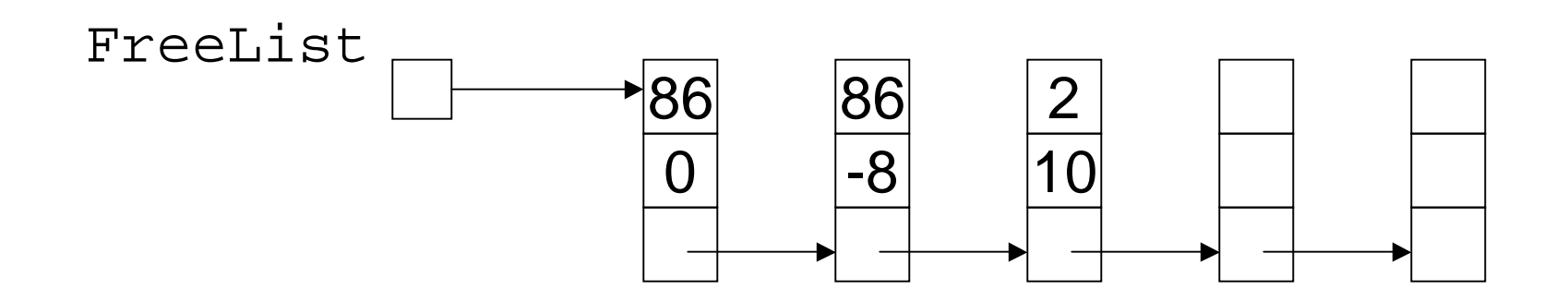

# Memory Management – Global Allocator

- Global Allocator's store always get and return blocks to global allocator
	- + Necessary for dynamic memory.
	- + Blocks of various sizes can be merged if they reside in contiguous memory.
	- - Allocator may not handle blocks of different sizes well.
	- - Allocator may be slower than <sup>a</sup> private store.

# Memory Management – **Garbage Collection**

- Garbage collection run time system recovers inaccessible blocks from timeto-time. Used in Lisp, Smalltalk, Java.
	- + No need to return blocks to an allocator or keep them in <sup>a</sup> private store.
	- Care must be taken to make unneeded blocks inaccessible.
	- When garbage collection kicks in there may be undesirable response time.

### Solution to Class Work

```
P. exp = Q. exp : R := PR.coef := P.coef + Q.coef ;
                 if R.coef = 0 then
                     R := Add(P.next,Q.next);
                elseR.next := Add(P.next,Q.next);
}
```
### Use of Private Store or Global Allocator

```
P. exp = Q. exp : R := PR.coef := P.coef + Q.coef ;
                 if R.coef = 0 then
                    R := Add(P.next,Q.next);
                    Free(P); Free(O);elseR.next := Add(P.next,Q.next);
                    Free(Q);}
```